The book was found

# **How To Cheat In After Effects**

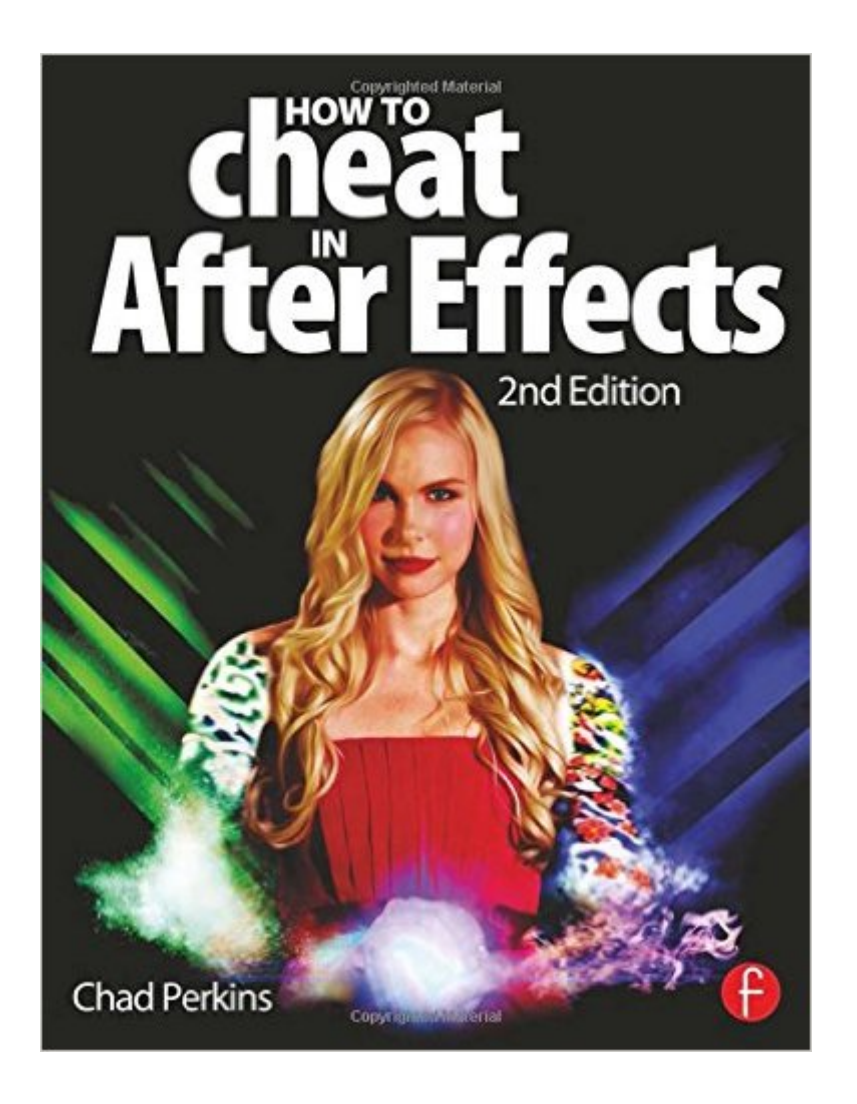

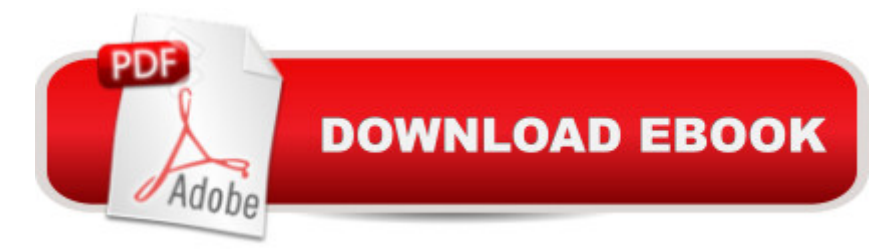

# **Synopsis**

Get the most from the most widely used application in the postproduction field! Gain the insider tips you need to compose eye-catching, imaginative Adobe After Effects projects quickly and effectively.

 In How to Cheat in After Effects, Second Edition seasoned AE expert Chad Perkins provides dozens of concise, step-by-step tutorials and lavish 4-color illustrations to get you on the fast track to producing amazing motion graphics and visual effects. Updated for CS6, this new edition has been revised to include: A brand new chapter on the most popular 3rd party effects including Trapcode Particular and Video Copilot's Element 3D New cheats on professional compositing, expressions, and high end visual effects Tons of cool light tricks and lessons on how to use Video Copilot's Optical Flares A thorough explanation of the Ray-trace 3D engine introduced in After Effects CS6 An all new companion DVD with project files allowing you to work alongside the exercises in the book, as well as QuickTime movies displaying techniques Therea<sup>TM</sup>s no time to waste! Whether you are an intermediate After Effects user in need of its more advanced tools or a novice looking for techniques to up your game, this book will bring your motion graphics, visual effects, and graphic compositions to the next level. For customers who buy an electronic version of the book, all the DVD project files are available for download at www.focalpress.com/9780415661065

### **Book Information**

Paperback: 384 pages Publisher: Focal Press; 2 edition (January 23, 2013) Language: English ISBN-10: 0415661064 ISBN-13: 978-0415661065 Product Dimensions: 0.8 x 7.5 x 9.8 inches Shipping Weight: 2.1 pounds (View shipping rates and policies) Average Customer Review: 3.8 out of 5 stars $\hat{A}$   $\hat{A}$  See all reviews $\hat{A}$  (10 customer reviews) Best Sellers Rank: #643,124 in Books (See Top 100 in Books) #15 in Books > Computers & Technology > Digital Audio, Video & Photography > Adobe > Adobe After Effects #656 in Books > Arts & Photography > Other Media > Film & Video #767 in Books > Textbooks > Computer Science > Graphics & Visualization

# **Customer Reviews**

I'll probably keep it, but didn't realise there was no download of the referenced project files from the

[...]"Customers who buy an electronic version of the book can contact Dennis McGonagle (dennis.mcgonagle@taylorandfrancis.com) or Peter Linsley (peter.linsley@taylorandfrancis.com) with their receipt and Focal Press will grant access to the companion files."Have amended stars accordingly.

I have the how to cheat in Maya book which is great, but the kindle version of this book is just awful. It's like they tossed all the pages up in the air and put them back in the wrong order. There is good info here, just impossible to find. Doesn't anyone proof read the Kindle versions? And where is the CD they keep referring to?

For that quick HOW TOO. This is a great book. It allows anyone with AF to create really cool graffix. I think it's a book that should be in any video editors library.Glad I bought it.

in addition to being a great resource for the new comer it is a great reminder for experienced users. Sometimes I can't even remember how I did something after some time, This provides that reference as well as inspiration for a new approach.

Wonderful book seller more impressive. I recommend dealing with him. Thank

#### Download to continue reading...

After Effects for Flash / Flash for After Effects: Dynamic Animation and Video with Adobe After [Effects CS4 and Adobe Flas](http://ebooksupdate.com/en-us/read-book/0vxWL/how-to-cheat-in-after-effects.pdf?r=0h%2FkvpRCUaF1zdZzzQv22mvXq%2BFwRfG8FsTJhxogvXo%3D)h CS4 Professional How to Cheat in After Effects Adobe After Effects CS4 Visual Effects and Compositing Studio Techniques Electrostatic Effects in Soft Matter and Biophysics: Proceedings of the NATO Advanced Research Workshop on Electrostatic Effects in Soft Matter and ... 1-13 October 2000 (Nato Science Series II:) DYING TO REALLY LIVE: Finally, an After Death Survivor returns from deeply into life after death (NDEs - Life After Death? Series Book 1) Adobe After Effects CS6 Classroom in a Book Adobe After Effects CC Classroom in a Book (2014 release) Adobe After Effects CS5 Digital Classroom, (Book and Video Training) Adobe After Effects CC Classroom in a Book Creating Motion Graphics with After Effects, Vol. 2: Advanced Techniques (3rd Edition, Version 6.5) After Effects Apprentice Adobe After Effects CS6: Learn by Video Adobe After Effects 7.0 Classroom in a Book The Video Collection Revealed: Adobe Premiere Pro, After Effects, Audition and Encore CS6 (Adobe CS6) After Effects Expressions Adobe After Effects CS5 Classroom in a Book Adobe After Effects 5.0: Classroom in a Book After

Dmca